## RUN, SORT, EXPORT REPORTS

This guide will show you the steps for running, sorting and exporting reports, including:

- Sorting contents in My Contents folder
- Sorting contents in a report

#### NAVIGATION

- To begin this process, login to myUFL and navigate to: NavBar > Main Menu > Enterprise Analytics > Access Enterprise Analytics
- 2. Click on the My Content folder or the Team Content folder.
  - a. the My Content folder is used for your personal reports
  - b. the Team Content folder is used for reports shared by you and other members of your team.

## Sort a Folder

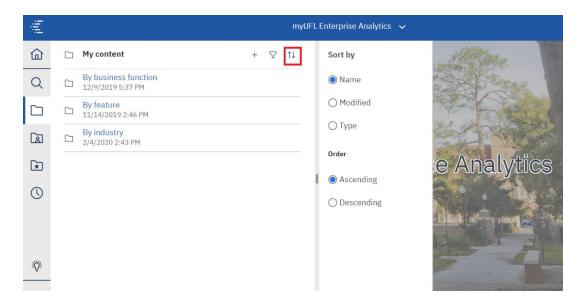

If you would like to sort the contents of your folder, click the **Sort** icon. Reports can be sorted alphabetically or by the date the report was last modified.

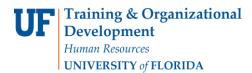

### SORT A REPORT

1. This time instead of using the My Content folder, we will use the Team Content folder as an example

| E.                 | myUFL Enterprise Analytics 🗸 🗸                                   |         |
|--------------------|------------------------------------------------------------------|---------|
| ₩ Home             | Team content > Shared Folders                                    | + \7 ↑↓ |
| Q Search           | RA42HNER: List Honor Students for Fall 2018<br>9/2F/2019 4:48 PM |         |
| My content         | RAC9LWDN - Law Dean List<br>9/25/2019 4:51 PM                    | •••     |
| Deam content       | Student Data Workshop<br>8/1/2018 10:00 AM                       |         |
| Reporting Services | Send to Enterprise Analytics Team<br>3/4/2020 3:51 FM            |         |
| 🕔 Recent           | C Reporting Services<br>5/7/2020 2:10 FM                         |         |
|                    | Query Studio Users<br>5/23/2019 3:30 PM                          |         |
|                    | ОпеUF<br>9/11/2019 3:03 РМ                                       |         |
|                    | New Folder<br>1/23/2020 3:59 PM                                  |         |
|                    | Deleteme<br>6/29/2018 8:45 AM                                    |         |
|                    | C 10000000 - 0007 ( 111 12/010                                   |         |

- 2. Click the blue title of the report to run the report.
- Note: Report titles that are gray indicate restricted access.

| jûj | <b>■ • <i>2</i> · · · ◇</b> ▷ · ♂ | RA09LWDN - Law Dean | List v 🖓 … 😪 🗘                                                                                                    |
|-----|-----------------------------------|---------------------|----------------------------------------------------------------------------------------------------|
| ඛ   |                                   |                     |                                                                                                    |
| Q   | Required Prompts                  |                     |                                                                                                    |
|     | Select Enrollment Term:           | 111                 |                                                                                                    |
|     | * Enrollment Term Long Des V      | UF<br>RA09LWDN -    | Law Dean List                                                                                                    |
| ×   | CANCEL FINISH                     | Description:        | Eligible Law Dean List requires Hours >= 12, GPA >= 3.30. Grads not<br>include S/S+.<br>Exclude Students with Grads I*, N*, or U* |
| 0   |                                   | Inquiries:          | Please contact reporting-services@ufl.edu with any questions or<br>comments.                                                      |
|     |                                   | Last Modified:      | 9/25/19                                                                                                    |
|     |                                   |                     |                                                                                                    |
|     |                                   |                     |                                                                                                    |
|     |                                   |                     |                                                                                                    |
|     |                                   |                     |                                                                                                    |

Student Information System

3. Enter the required prompts and any optional prompts you wish to use on the report.

| Ξį. | 💾 • 🖉 🕤 🔿 🗅 · Č                  |        | RA09LW | DN - Law Dean L | ist 🗸                                                                                                    | V                 | &   | ¢ |
|-----|----------------------------------|--------|--------|-----------------|----------------------------------------------------------------------------------------------------|-------------------|-----|---|
| ඛ   |                                  |        |        |                 |                                                                                                    |                   |     |   |
| Q   | Required Prompts                 |        |        |                 |                                                                                                    |                   |     |   |
|     | Select Enrollment Term:          |        | A11-   |                 |                                                                                                    |                   |     | - |
|     | * Enrollment Term Long Des ✓     |        | U;     | RA09LWDN - L    | aw Dean List                                                                                                  |                   |     |   |
| ×   | Enrollment Term Long Description | FINISH |        | Description:    | Eligible Law Dean List requires Hours >= 12, GF<br>include S/S+.<br>Exclude Students with Grads I*, N*, or U* | PA ≻= 3.30. Grads | not |   |
| ()  | Fall 2018                        |        |        | Inquiries:      | Please contact reporting-services@ufl.edu with<br>comments.                                                   | any questions or  |     |   |
|     | Fall 2019                        |        |        | Last Modified:  | 9/25/19                                                                                                    |                   |     |   |
|     | Fall 2020                        |        |        |                 |                                                                                                    |                   |     |   |
|     | Fall 2021                        |        |        |                 |                                                                                                    |                   |     |   |
|     | Spring 2019                      |        |        |                 |                                                                                                    |                   |     |   |
|     | Spring 2020                      |        |        |                 |                                                                                                    |                   |     |   |
|     | Spring 2021                      |        |        |                 |                                                                                                    |                   |     |   |
|     | Spring 2022                      |        |        |                 |                                                                                                    |                   |     |   |
|     | Summer 2019                      |        |        |                 |                                                                                                    |                   |     |   |
|     | Summer 2020                      |        |        |                 |                                                                                                    |                   |     |   |
|     | Summer 2021                      |        |        |                 |                                                                                                    |                   |     |   |

- 4. Select Fall 2019.
- Note: Sometimes you will have different types of prompts. These might include: dates, key words, choices, etc.

| <u>ii</u> |                         | RA09LW    | DN - Law Dean L | .ist ∨                                                                                                    | \<br>\<br>\<br>\<br>\<br>\ | . «      | Ą |
|-----------|-------------------------|-----------|-----------------|----------------------------------------------------------------------------------------------------|----------------------------|----------|---|
| ඛ         |                         |           |                 |                                                                                                    |                            |          |   |
| Q         | Required Prompts        |           |                 |                                                                                                    |                            |          |   |
|           | Select Enrollment Term: | 111       |                 |                                                                                                    |                            |          | - |
|           | * Fall 2019 🗸           | <u>U;</u> | RA09LWDN - L    | .aw Dean List                                                                                                |                            |          |   |
| ×         |                         |           | Description:    | Eligible Law Dean List requires Hours >= 12, G<br>include S/S+.<br>Exclude Students with Grads I*, N*, or U* | PA >= 3.30. G              | rads not |   |
|           | CANCEL FINISH           |           | Inquiries:      | Please contact reporting-services@ufl.edu with                                                               | any question               | s or     |   |
| ()        | UF                      | •         | Last Modified:  | comments.<br>9/25/19                                                                                         |                            |          |   |
|           |                         |           | Last Modified.  | 9120/19                                                                                                    |                            |          |   |
|           |                         |           |                 |                                                                                                    |                            |          |   |
|           |                         |           |                 |                                                                                                    |                            |          |   |
|           |                         |           |                 |                                                                                                    |                            |          |   |
|           |                         |           |                 |                                                                                                    |                            |          |   |

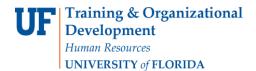

#### 5. Click Finish.

|               | <b>-</b>              | <u></u>             |                         | Ç        |                 |      |                                    | RA09LW                                  | DN - Law Dea                    | an List     | ~                     |
|---------------|-----------------------|---------------------|-------------------------|----------|-----------------|------|------------------------------------|-----------------------------------------|---------------------------------|-------------|-----------------------|
| <u>ශ</u><br>Q | UF<br>Class<br>Level1 | Academic<br>Program | Business Name           | UFID     | Privacy<br>Flag | Race | Eligible<br>Course<br>GPT<br>Total | UF LAW Hours<br>Earned(exclude<br>S/S+) | Dean List<br>GPA<br>Calculation | Term<br>GPA | UF e-mail Address     |
|               | 2                     | LWLAW               | Powers,Rae A            | 31123141 | N               | W    | 53.34                              | 16                                      | 3.334                           |             | rpowers@ufl.edu       |
|               | 2                     | LWLAW               | Ballou,Kiersten N       | 90531576 | Ν               | W    | 47.36                              | 14                                      | 3.383                           | 3.380       | kballou@ufl.edu       |
| *             | 1                     | LWLAW               | Phillips,John C         | 17601199 | N               | W    | 44.66                              | 13                                      | 3.435                           | 3.430       | john.phillips@ufl.edu |
| $\bigcirc$    | 2                     | LWLAW               | Douglas,Kiana R         | 70636819 | Ν               | Н    | 53.33                              | 14                                      | 3.809                           | 3.800       | kianardouglas@ufl.edu |
|               | 1                     | LWLAW               | Coldiron,Jared T        | 31140196 | Ν               | W    | 45.31                              | 13                                      | 3.485                           | 3.480       | jcold9@ufl.edu        |
|               | 1                     | LWLAW               | Geiger,Eric H           | 67938158 | N               | W    | 49                                 | 13                                      | 3.769                           | 3.760       | e.geiger@ufl.edu      |
|               | 3                     | LWLAW               | Proper,Faith Lynae      | 89160382 | N               | W    | 56                                 | 14                                      | 4                               | 4           | fproper@ufl.edu       |
|               | 2                     | LWLAW               | Cappadonna,Barrett<br>D | 41591711 | Ν               | W    | 59.35                              | 16                                      | 3.709                           | 3.700       | bcappadonna@ufl.edu   |

#### 6. The filtered report loads.

| jûj. | - 1     | Ø            | . ~ ~ > <b>~</b>          | Ç        |                 |      |                           | RA09LW                                  | DN - Law Dea                    | an List     | ~                     |  |
|------|---------|--------------|---------------------------|----------|-----------------|------|---------------------------|-----------------------------------------|---------------------------------|-------------|-----------------------|--|
| ඛ    |         | ~ ک <u>ر</u> | ∓↓ ∽ ∑ ∽ ⊘ ∽ ⊞            | 3 ~   🗖  | Privacy<br>Flag | Race | Eligible<br>Course<br>GPT | UF LAW Hours<br>Earned(exclude<br>S/S+) | Dean List<br>GPA<br>Calculation | Term<br>GPA | UF e-mail Address     |  |
| Q    | Loven   |              | Sort in Layout            | _        |                 |      | Total                     | 0,01)                                   | ourodiation                     |             |                       |  |
| Q    | 2       | LWLA         | <b>≜</b> ↓ Ascending      | 123141   | Ν               | W    | 53.34                     | 16                                      | 3.334                           | 3.330       | rpowers@ufl.edu       |  |
|      |         |              | Z Descending              |          |                 |      |                           |                                         |                                 |             |                       |  |
|      | 2       | LWLA         | A. Descending             | 531576   | Ν               | W    | 47.36                     | 14                                      | 3.383                           | 3.380       | kballou@ufl.edu       |  |
|      |         |              | থি Don't sort             |          |                 |      |                           |                                         |                                 |             |                       |  |
| ×    | 1       | LWLA         | Other Sort Options        | 601199   | Ν               | W    | 44.66                     | 13                                      | 3.435                           | 3.430       | john.phillips@ufl.edu |  |
|      |         |              | Edit layout sorting       |          |                 |      |                           |                                         |                                 |             |                       |  |
| ()   | 2       | LWLA         | W Douglas,Kiana R         | 70636819 | Ν               | Н    | 53.33                     | 14                                      | 3.809                           | 3.800       | kianardouglas@ufl.edu |  |
|      | 1       | LWLA         | W Coldiron,Jared T        | 31140196 | Ν               | W    | 45.31                     | 13                                      | 3.485                           | 3.480       | jcold9@ufl.edu        |  |
|      | 1       | LWLA         | W Geiger,Eric H           | 67938158 | Ν               | W    | 49                        | 13                                      | 3.769                           | 3.760       | e.geiger@ufl.edu      |  |
|      | 3 LWLAW |              | W Proper,Faith Lynae      | 89160382 | Ν               | W    | 56                        | 14                                      | 4                               | 4           | fproper@ufl.edu       |  |
|      | 2       | LWLA         | W Cappadonna,Barrett<br>D | 41591711 | Ν               | W    | 59.35                     | 16                                      | 3.709                           | 3.700       | bcappadonna@ufl.edu   |  |

7. You can sort by clicking on one of the column headers, then click the Sort icon. Then, select your sort options.

#### FILTER A REPORT

1. Filtering follows a similar process.

| jî li    | <b>-</b> ~            | <u> </u>            | ∽ ↔ ▷ ∽                      | C            |                 |      |                           | RA09LW                                  | DN - Law De                     | an List     | <b>~</b>              |
|----------|-----------------------|---------------------|------------------------------|--------------|-----------------|------|---------------------------|-----------------------------------------|---------------------------------|-------------|-----------------------|
| ۵        | UF<br>Class<br>Level1 | Academic<br>Program | Business Name                | UFID         | Privacy<br>Flag | Race | Eligible<br>Course<br>GPT | UF LAW Hours<br>Earned(exclude<br>S/S+) | Dean List<br>GPA<br>Calculation | Term<br>GPA | UF e-mail Address     |
| Q<br>[7] | 2                     | ₩ 7                 | - Ξ↓ - Σ - (e)               | ) ~ <b>6</b> |                 | W    | Total<br>47.36            | 14                                      | 3.383                           | 3.380       | kballou@ufl.edu       |
|          | 1                     | LWLA                | Include Null<br>Exclude Null | 119          | 9 N             | W    | 44.66                     | 13                                      | 3.435                           | 3.430       | john.phillips@ufl.edu |
| *        | 2                     | LWLA                | Create Custom Filt           | er 581       | 9 N             | н    | 53.33                     | 14                                      | 3.809                           | 3.800       | kianardouglas@ufl.edu |
| 0        | 1                     | LWLAW               | Geiger,Eric H                | 6793815      | B N             | W    | 49                        | 13                                      | 3.769                           | 3.760       | e.geiger@ufl.edu      |
|          | 3                     | LWLAW               | Proper,Faith Lynae           | 8916038      | 2 N             | W    | 56                        | 14                                      | 4                               | 4           | fproper@ufl.edu       |
|          | 1                     | LWLAW               | Coldiron,Jared T             | 3114019      | δN              | W    | 45.31                     | 13                                      | 3.485                           | 3.480       | jcold9@ufl.edu        |
|          |                       |                     | Cappadonna,Barrett<br>D      | 4159171      | 1 N             | W    | 59.35                     | 16                                      | 3.709                           | 3.700       | bcappadonna@ufl.edu   |

- 2. To filter, click on the column header. Then, click the filter icon.
- 3. Click Create Custom Filter.

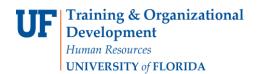

| UF | myUFL |
|----|-------|
|----|-------|

# Student Information System

| UF<br>Class<br>Level | Academic<br>Program | Business Name           | UFID     | Privacy<br>Flag | Race     | Eligible<br>Course<br>GPT<br>Total | UF LAW Hours<br>Earned(exclude<br>S/S+) | Dean I<br>GPA<br>Calcula | A GPA        | UF e-mail Address | Ac      | .ocal<br>Idress<br>ine 1 | L<br>Ac<br>L |
|----------------------|---------------------|-------------------------|----------|-----------------|----------|------------------------------------|-----------------------------------------|--------------------------|--------------|-------------------|---------|--------------------------|--------------|
| 2                    |                     |                         | 00504570 |                 | W        | 47.36                              | 14                                      | 3.                       | 383 3.380    | kballou@ufl.edu   | 98      | 83 N                     |              |
|                      | ₩ ¥                 | ' ~ ∓↓ ~ <b>Σ</b> ~ 0   | v = ₀ =  | Filter          | conditi  | on - Aca                           | ademic Progran                          | n                        |              |                   | ×       | ay                       |              |
|                      | LWLAW               | Phillips, John C        | 17601195 | 1 mor           | oonan    | 011 7101                           |                                         |                          |              |                   |         |                          |              |
|                      |                     |                         |          |                 |          |                                    | Individual                              |                          | Condition    |                   | \$      | St                       |              |
|                      | LWLAW               | Douglas,Kiana R         | 70636819 |                 |          |                                    |                                         |                          |              |                   |         |                          | -            |
|                      | LWLAW               | Geiger,Eric H           | 67938158 | Availal         | ole item | s                                  |                                         | S                        | elected iten | าร                |         |                          |              |
|                      |                     | -                       |          | O,              | Search   | 1                                  |                                         | ~ (                      | Manually     | input items       |         | St<br>13                 |              |
| 3                    | LWLAW               | Proper,Faith Lynae      | 89160382 |                 | Selec    | t all                              |                                         |                          | Keep these   | values            | ~       | w<br>st                  |              |
| 1                    | LWLAW               | Coldiron,Jared T        | 31140196 | ~               | LWLA     | W                                  |                                         |                          | LWLAW        |                   | 0       | ve                       |              |
| 2                    | LWLAW               | Cappadonna,Barrett<br>D | 41591711 |                 |          |                                    |                                         |                          |              |                   |         | Sw<br>≩t                 |              |
|                      | LWLAW               | McDonald,Ethan          | 19935592 |                 |          |                                    |                                         |                          |              |                   |         | g<br>t 2                 |              |
| 2                    | LWLAW               | Powers,Rae A            | 31123141 |                 |          |                                    |                                         |                          |              |                   |         | Vw<br>'e                 |              |
| 2                    | LWLAW               | Tanase,Kaley E          | 18049931 |                 |          |                                    | ⊼ ↑ ↓                                   | <u>↓</u>                 |              | Rem               | ove all | èw<br>e<br>13            |              |
| 1                    | LWLAW               | Agudelo,Claudia         | 99635579 | ~               | Advanc   | ed setting                         | 200                                     |                          |              |                   |         | 7c                       |              |
| 1                    | LWLAW               | Cundall,Kyra            | 23218399 |                 | nuvanu   | cu settini                         | 93                                      |                          |              |                   |         | r                        |              |
| 1                    | LWLAW               | Pestcoe,Zachary<br>Alan | 10179131 |                 |          |                                    |                                         |                          |              | OK Cano           | el      | 20<br>Sw                 |              |

4. Select the options you would like to filter by. Then, click **OK**.

| jûj. | <b>-</b>              | Ø                   | Ś        | ⇔          | Þ        | Ç        |   |             |      |                           | RA09LW                                  | DN - Law De                     |
|------|-----------------------|---------------------|----------|------------|----------|----------|---|-------------|------|---------------------------|-----------------------------------------|---------------------------------|
| ඛ    | UF<br>Class<br>Level1 | Academic<br>Program | E        | m Ru       | ın HTML  |          |   | vacy<br>lag | Race | Eligible<br>Course<br>GPT | UF LAW Hours<br>Earned(exclude<br>S/S+) | Dean List<br>GPA<br>Calculation |
| Q    | 2                     | 114/1 414/          |          | POF RU     | un PDF   |          |   | _           | W    | Total<br>47.36            | 14                                      | 3.383                           |
|      |                       | ₩ 7                 | ~        | xs Ru      | un Excel |          |   |             |      |                           |                                         |                                 |
|      | 1                     | LWLAW               | Ph       | xus Ru     | un Excel | data     |   |             | W    | 44.66                     | 13                                      | 3.435                           |
| *    | 2                     | LWLAW               | Doι      | csv Ru     | un CSV   |          |   |             | Н    | 53.33                     | 14                                      | 3.809                           |
|      |                       |                     |          |            |          |          |   |             |      |                           |                                         |                                 |
| ()   | 1                     | LWLAW               | Geig     | ger,Eric H | 1        | 67938158 | N |             | W    | 49                        | 13                                      | 3.769                           |
|      | 3                     | LWLAW               | Prop     | oer,Faith  | Lynae    | 89160382 | Ν |             | W    | 56                        | 14                                      | 4                               |
|      | 1                     | LWLAW               | Colo     | liron,Jar  | ed T     | 31140196 | N |             | W    | 45.31                     | 13                                      | 3.485                           |
|      | 2                     | LWLAW               | Cap<br>D | padonna    | ,Barrett | 41591711 | N |             | W    | 59.35                     | 16                                      | 3.709                           |

- 5. To export a report, click the **arrow icon**. Then, select the **output type** you would like for the exported report.
- **Note:** Some prompts may appear at the end, such as selecting a date. Select the option you want applied to the exported report.
- 6. Click on "Run Excel". The file will be downloaded on your computer.

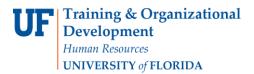

UF myUFL

## Student Information System

| Autos        | iave 💽 🗍 🏷 🖓 🦷                       | ~ =                                                                                                    |           | RA09LW                      | /DN - La   | w Dean List - Excel                |                                         |
|--------------|--------------------------------------|----------------------------------------------------------------------------------------------------|-----------|-----------------------------|------------|------------------------------------|-----------------------------------------|
| File         | Home Insert Draw F                   | age Layout Formulas Data                                                                                                    | Review    | View Help                   | Tea        | m                                  |                                         |
| Paste        | X Cut<br>Copy ∼<br>B I U ~           | $\begin{array}{c c} \bullet & \bullet & \bullet \\ \hline \bullet & \bullet & \bullet \\ \hline \bullet & \bullet & \bullet & \bullet \\ \hline \hline \bullet & \bullet & \bullet & \bullet \\ \hline \hline \bullet & \bullet & \bullet & \bullet \\ \hline \hline \bullet & \bullet & \bullet & \bullet \\ \hline \hline \bullet & \bullet & \bullet & \bullet \\ \hline \hline \hline \hline \hline \hline \hline \hline \hline \hline \hline \hline \hline \hline \hline \hline \hline \hline$ |           | rap Text<br>erge & Center 🔹 |            | ~ % ● ←0 .00 Cond                  | itional Format as Check Cell Exp.       |
|              | ≪ Format Painter                     |                                                                                                    | _         | 5                           |            | Forma                              | tting v Table v                         |
| (            | lipboard 🖓                           | Font 🕠                                                                                                    | Alignment |                             | F <u>u</u> | Number 😼                           |                                         |
| A1           | ▼ : × √ f <sub>x</sub>               | UF Class Level1                                                                                                    |           |                             |            |                                    |                                         |
|              |                                      | -                                                                                                    |           | _                           | _          | _                                  |                                         |
| 4 115        | A B<br>Class Level1 Academic Program | C<br>Business Name                                                                                                    | UFID      | E<br>Privacy Flag           | F          | G                                  | H                                       |
| 1 UF<br>2 2  | Class Level1 Academic Program        | Powers.Rae A                                                                                                    |           |                             | Race<br>W  | Eligible Course GPT Total<br>53.34 | UF LAW Hours Earned(exclude S/S+)<br>16 |
| 3 2          | LWLAW                                | Ballou.Kiersten N                                                                                                    |           |                             | W          |                                    | 14                                      |
| 3 Z<br>4 1   | LWLAW                                |                                                                                                    | 17601199  |                             | W          |                                    | 14                                      |
| 5 2          | LWLAW                                | Douglas,Kiana R                                                                                                    | 70636819  |                             | H          |                                    | 14                                      |
| 6 1          | LWLAW                                | Coldiron, Jared T                                                                                                    | 31140196  |                             | W          |                                    | 13                                      |
| 7 1          | LWLAW                                | Geiger,Eric H                                                                                                    | 67938158  |                             | W          |                                    | 13                                      |
| 8 3          | LWLAW                                | Proper, Faith Lynae                                                                                                    | 89160382  |                             | W          |                                    | 14                                      |
| 9 2          | LWLAW                                | Cappadonna.Barrett D                                                                                                    | 41591711  |                             | W          |                                    | 14                                      |
| 10 1         | LWLAW                                | McDonald.Ethan                                                                                                    | 19935592  |                             | W          |                                    | 14                                      |
| 11 2         | LWLAW                                | Tanase.Kaley E                                                                                                    | 18049931  |                             | W          |                                    | 14                                      |
| 11 2         | LWLAW                                | Agudelo,Claudia                                                                                                    | 99635579  |                             | 0          |                                    | 15                                      |
| 13 1         | LWLAW                                |                                                                                                    | 10179131  |                             | w          |                                    | 15                                      |
| 13 1         | LWLAW                                | Pestcoe,Zachary Alan<br>Cundall.Kvra                                                                                                    | 23218399  |                             | W          |                                    | 14                                      |
| 14 1         | LWLAW                                | Butcher Curran James                                                                                                    | 16305181  |                             | W          |                                    | 14                                      |
| 16 1         | LWLAW                                | Behan, Christina N                                                                                                    | 81352161  |                             | W          |                                    | 13                                      |
| 17 2         | LWLAW                                | Badger,Mackenzie Clark                                                                                                    | 00692962  |                             | H          |                                    | 13                                      |
| 18 2         | LWLAW                                | Rubin,Hanna Beth                                                                                                    | 66812199  |                             | W          |                                    | 16                                      |
| 18 2         | LWLAW                                |                                                                                                    | 11970072  | N                           | W          |                                    | 16                                      |
|              | LWLAW                                | Blakeney, Joshua R                                                                                                    | 17783307  | N                           |            |                                    | 14                                      |
|              |                                      |                                                                                                    | 05780621  |                             | 0          |                                    |                                         |
| 21 1<br>22 1 | LWLAW                                | Pina,Camila                                                                                                    |           |                             | H          |                                    | 14                                      |
|              | LWLAW                                | Cognasi,Anthony Mark                                                                                                    | 19811581  |                             | W          |                                    | 14                                      |
| 23 1         | LWLAW                                | Mader,Kelcee L                                                                                                    | 49761308  |                             | W          |                                    | 14                                      |
| 24 1         | LWLAW                                | Otis,Caitlin N                                                                                                    | 90127424  |                             | W          |                                    | 13                                      |
| 25 1         | LWLAW                                | Kim,Sang Wan                                                                                                    |           | N                           | 0          |                                    | 13                                      |
| 26 2         | LWLAW                                | Campbell,Sebastian F                                                                                                    | 94296951  | N                           | W          | 48.3                               | 14                                      |

7. The downloaded report.

#### ADDITIONAL HELP

Technical issues, contact the UF Computing Help Desk 352-392-HELP

Policies and Directives, contact the University of Florida Reporting Services reporting-services@ufl.edu